# **Render a HTML overlay over existing PDF files.**

**Barnaby Shearer**

**Jul 20, 2022**

## **CONTENTS:**

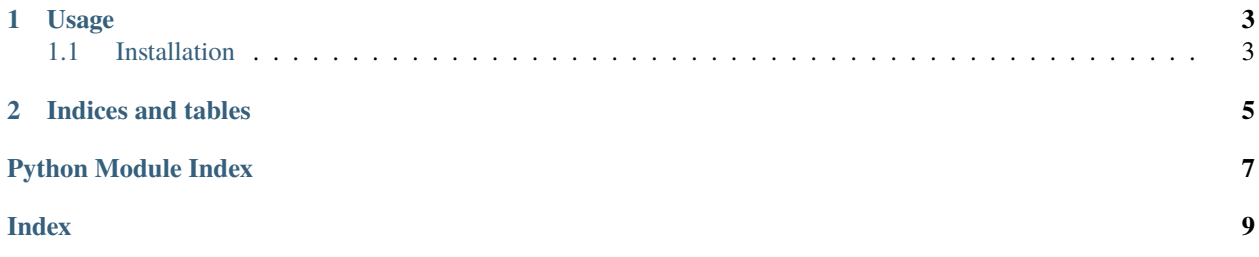

Render a HTML overlay over existing PDF files.

A wrapper for <https://weasyprint.org/> which allows compositing with existing PDF files.

It parses the HTML looking for <img> tags with src urls ending ".pdf". Each one begins a new page and copies all source pages overlaying the weasyprint output. The magic value "blank.pdf" outputs sections HTML without overlaying.

#### **CHAPTER**

#### **ONE**

#### **USAGE**

<span id="page-6-3"></span><span id="page-6-0"></span>htmloverpdf < test.html > test.pdf

## <span id="page-6-1"></span>**1.1 Installation**

sudo apt install libgirepository1.0-dev gir1.2-poppler-0.18 gir1.2-pango-1.0 python3 -m pip install htmloverpdf

<span id="page-6-2"></span>Render a HTML overlay over existing PDF files.

 $\texttt{htmloverpdf}.\texttt{render}(\textit{src: str}) \rightarrow \text{memoryview}$ Convert HTML to a PDF.

#### **CHAPTER**

**TWO**

## **INDICES AND TABLES**

- <span id="page-8-0"></span>• genindex
- modindex
- search

## PYTHON MODULE INDEX

<span id="page-10-0"></span> $h$ htmloverpdf, 3

## **INDEX**

### <span id="page-12-0"></span>H

htmloverpdf module, [3](#page-6-3)

#### M

module htmloverpdf, [3](#page-6-3)

## R

render() (*in module htmloverpdf* ), [3](#page-6-3)